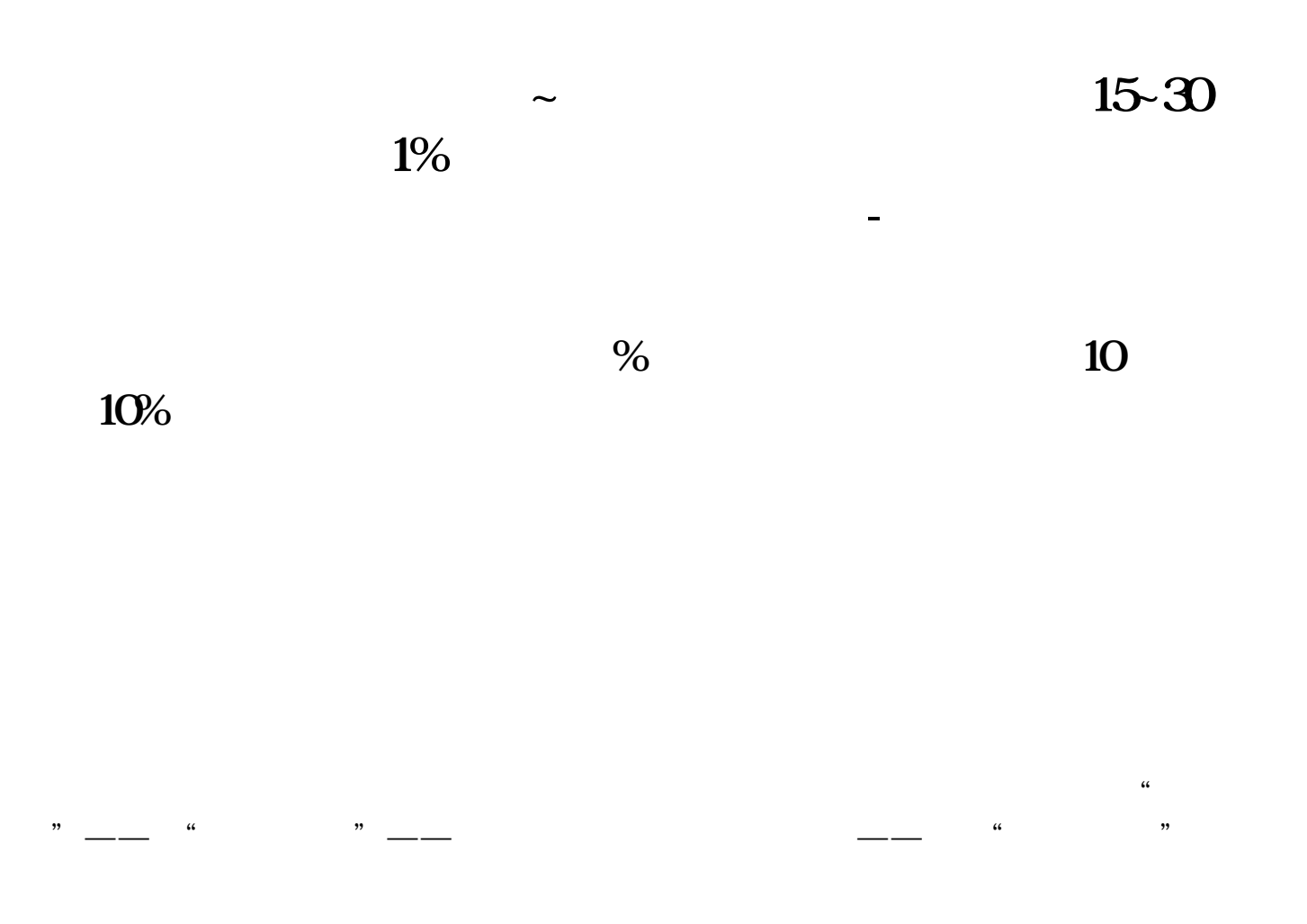

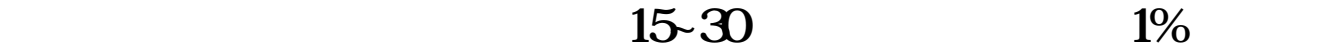

input:  $N(1, 999, 15)$ <br>/\*  $N(A)$  $MA(V/AG$  N)&It  $1/100$ ----------------------------------有问题HI 我

 $\frac{1}{\sqrt{2\pi}}$  $2<sub>l</sub>$  $3 \nightharpoonup$ 

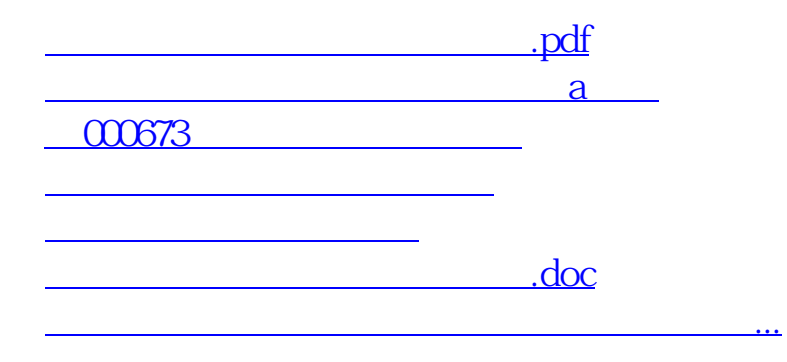

<https://www.gupiaozhishiba.com/article/50622191.html>